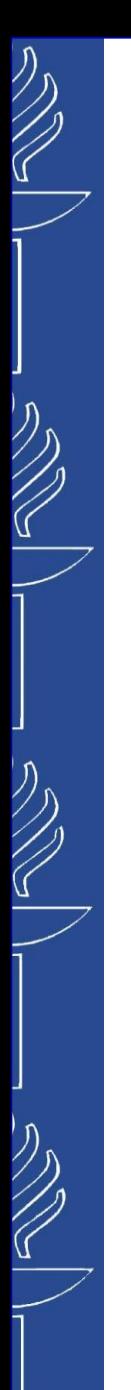

# **Lecture 3: Querying RDF data**

#### **TIES4520 Semantic Technologies for Developers Autumn 2023**

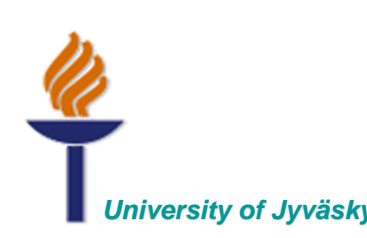

*University of Jyväskylä Khriyenko Oleksiy*

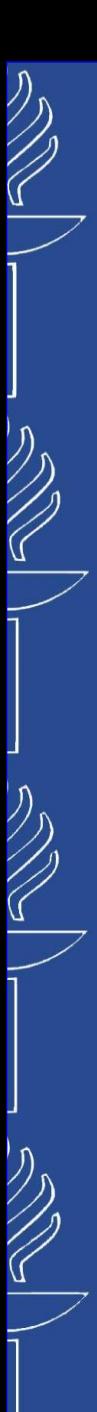

# **SPARQL: General Form**

## ■ SPARQL queries take the following general form

*PREFIX* **(Namespace Prefixes)** e.g. PREFIX f: <http://example.org#>

*SELECT* **(Result Set)**

e.g. SELECT ?age

*FROM* **and** *FROM NAMED* **(Dataset)** e.g. FROM <http://users.jyu.fi/~olkhriye/ties4520/rdf/people.rdf>

*WHERE* **(Query Triple Pattern)** e.g. WHERE { f:mary f:age ?age }

#### *ORDER BY, DISTINCT, HAVING, LIMIT, etc.* **(Modifiers)** e.g. ORDER BY ?age

# **Example data set**

**@prefix f: <http://example.org#> . @prefix xsd: <http://www.w3.org/2001/XMLSchema#> . @prefix foaf: <http://xmlns.com/foaf/0.1/>.**

**f:john a foaf:Person . f:bill a foaf:Person . f:mary a foaf:Person . f:jane a foaf:Person . f:john f:age "25"^^xsd:int . f:bill f:age "30"^^xsd:int . f:mary f:age "24"^^xsd:int . f:jane f:age "26"^^xsd:int . f:john f:loves f:mary . f:bill f:loves f:jane . f:john f:hasFriend f:bill. f:john f:name "John Roy" . f:bill f:name "Bill Jou" . f:mary f:name "Mary Lestern" . f:jane f:name "Jane Caiton" . f:bill foaf:name "Bill" . f:john foaf:name "John" . f:mary foaf:name "Mary" . f:jane foaf:name "Jane" .**

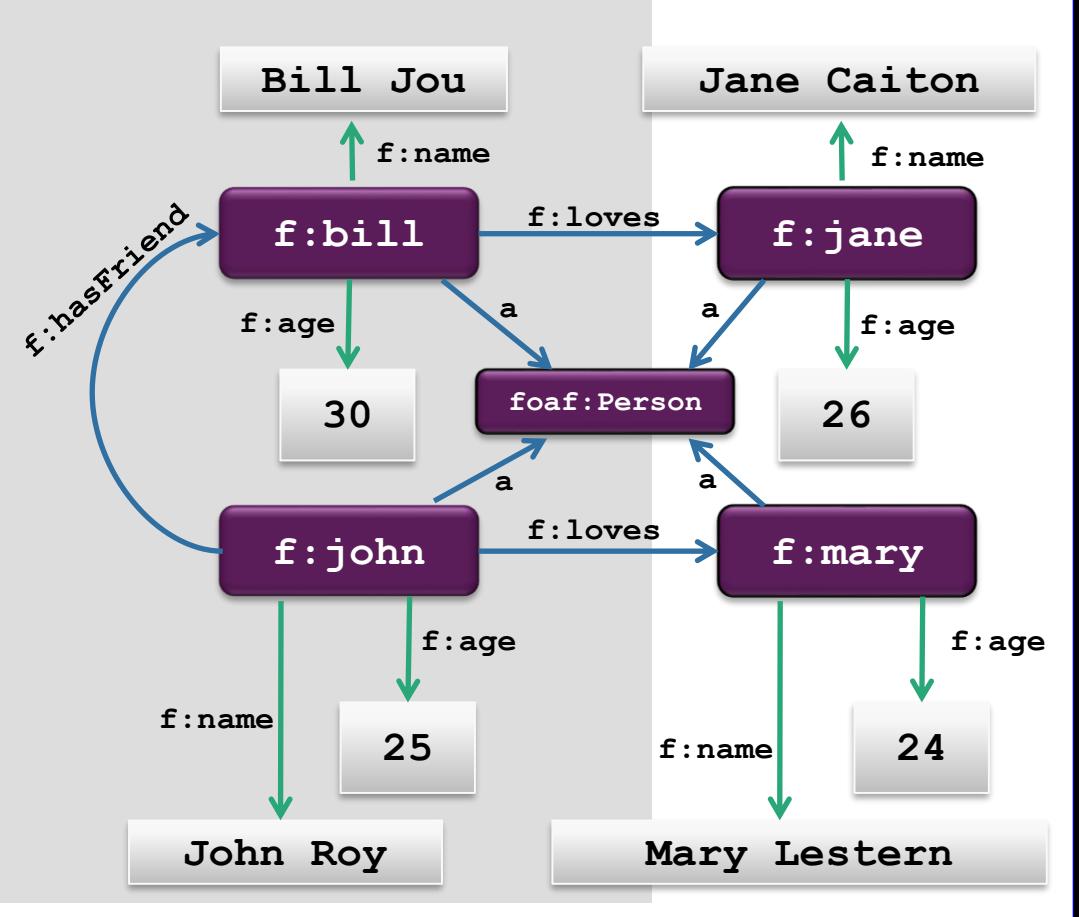

25/09/2023 TIES4520 - Lecture 3

# **Simple SPARQL queries (1)**

■ Show me the property *f:age* of resource *f:mary* 

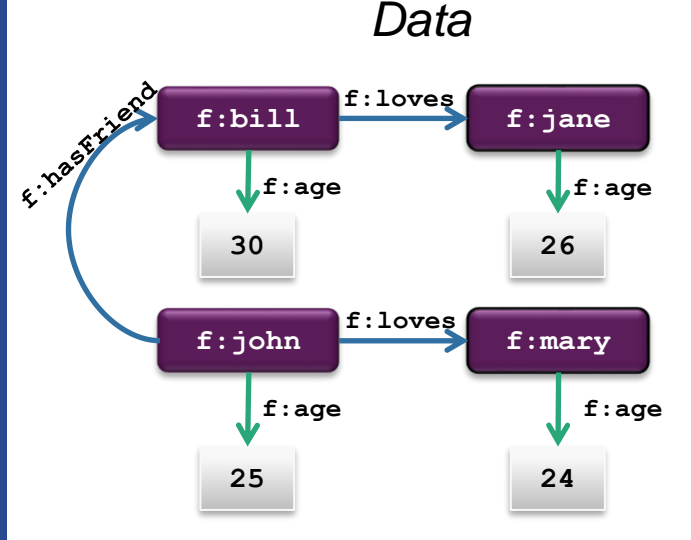

*Query*

**SELECT ?age WHERE { <http://example.org#mary> <http://example.org#age> ?age } PREFIX f: <http://example.org#>** 

```
SELECT ?age
WHERE { f:mary f:age ?age }
```
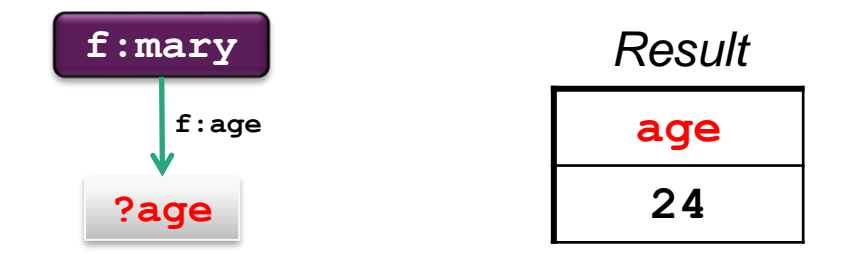

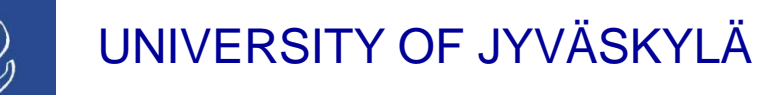

# **Simple SPARQL queries (2)**

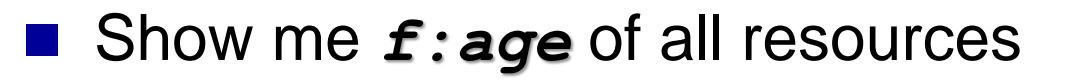

*Data Query* **f:loves f:bill f:jane** E. Inspirit **f:age f:age 30 26 f:loves f:john f:mary f:age f:age 25 24**

**PREFIX f: <http://example.org#> SELECT ?person ?age WHERE { ?person f:age ?age }**

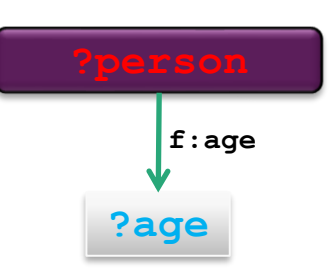

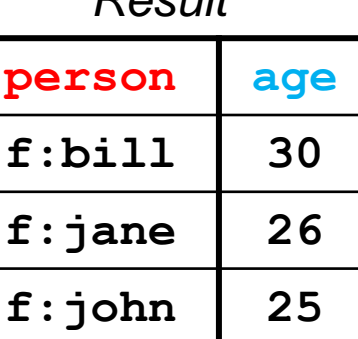

*Result*

**f:mary 24**

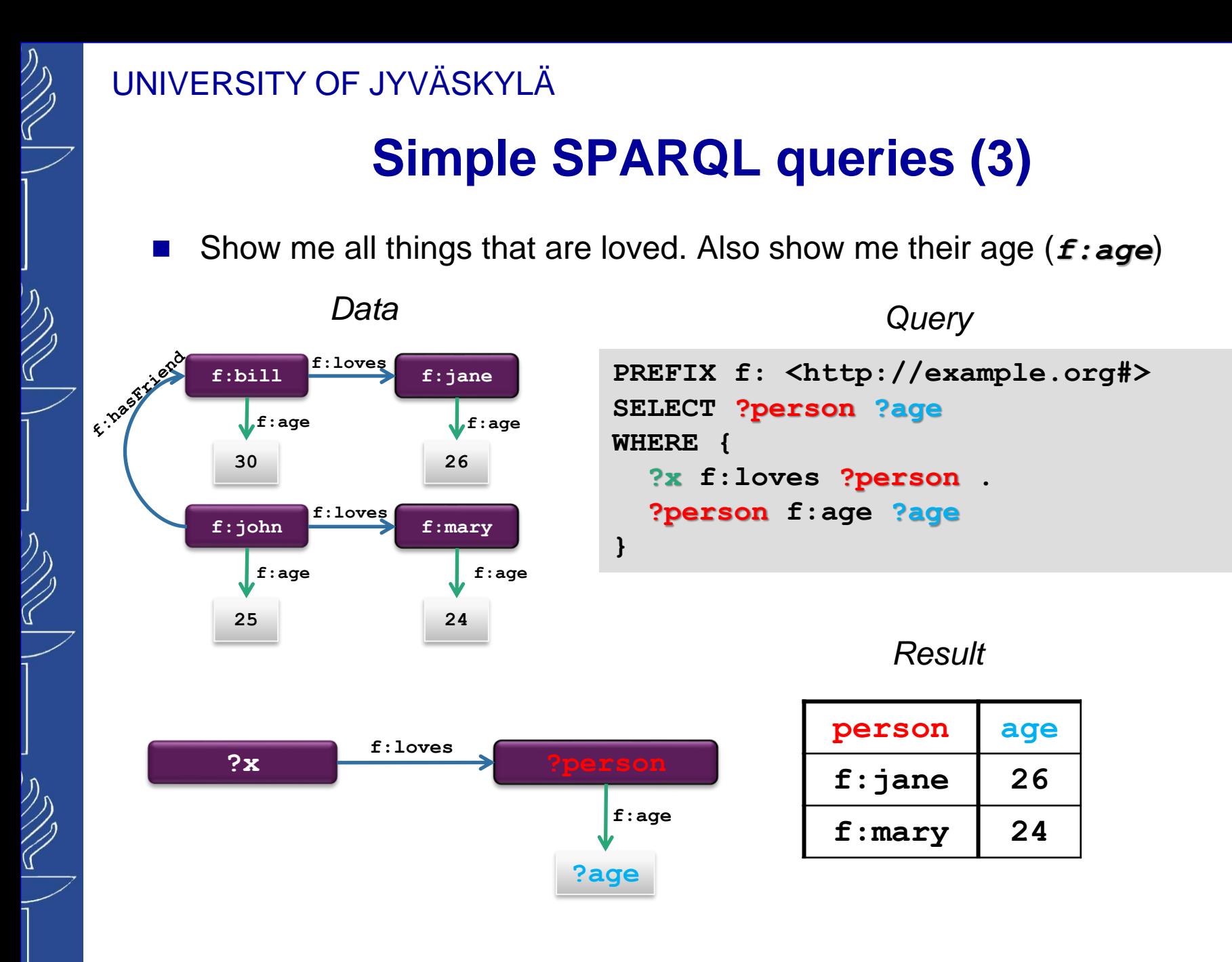

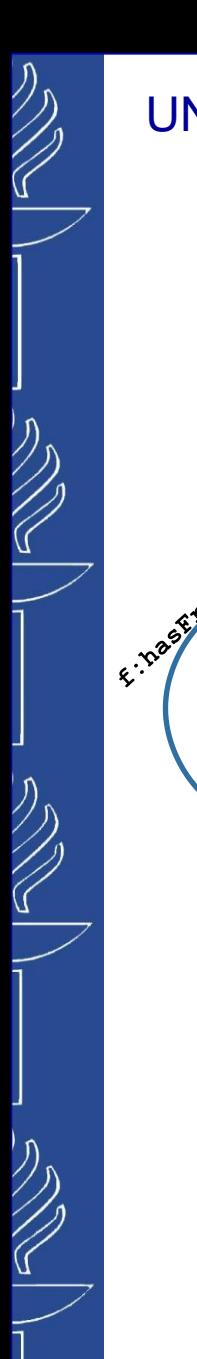

# **SPARQL: FILTER (testing values)**

Show me people and their age for people older than 25.

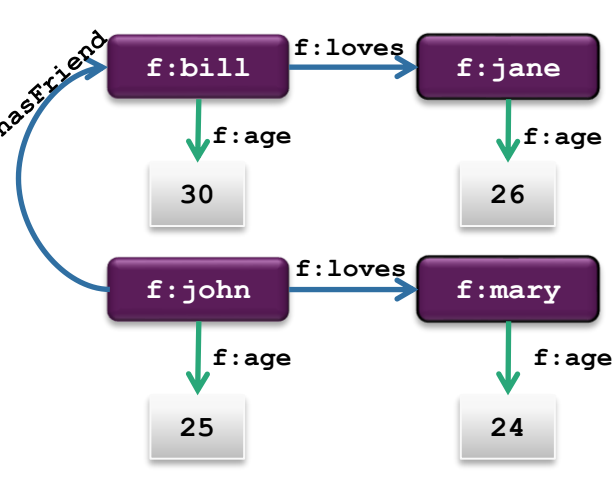

**?age**

**f:age**

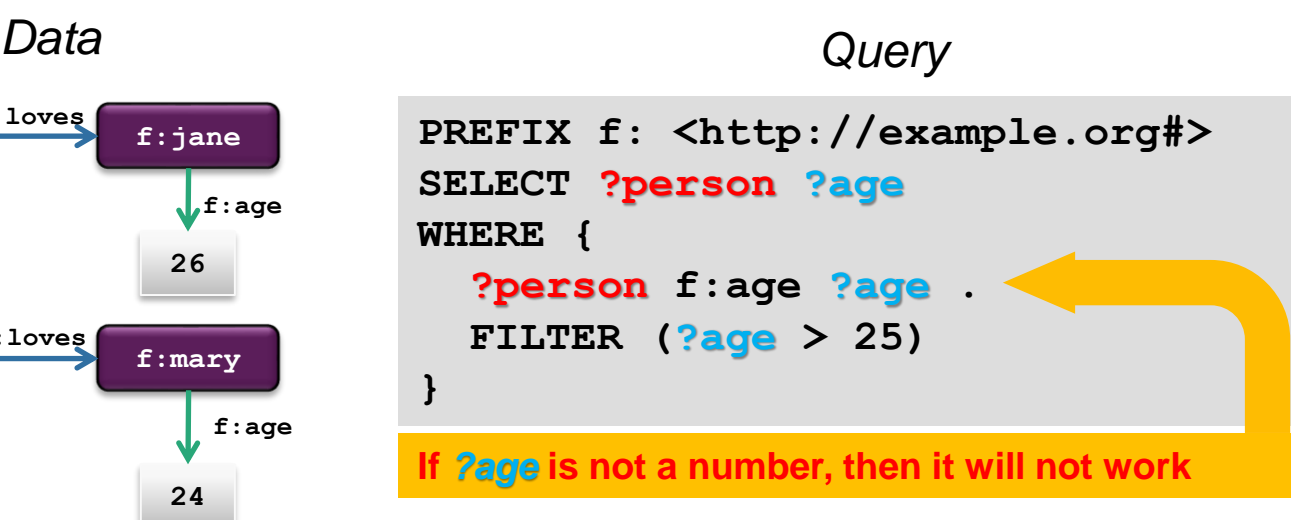

*Result*

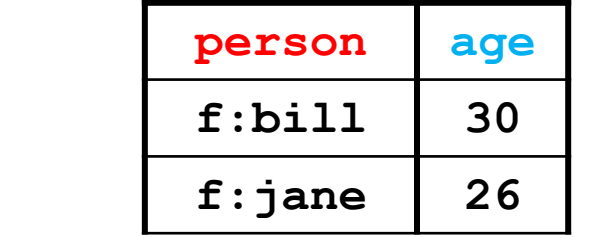

# **SPARQL: FILTER (string matching)**

◼ Show me people and their name if name has "*r*" or "*R*" in it.

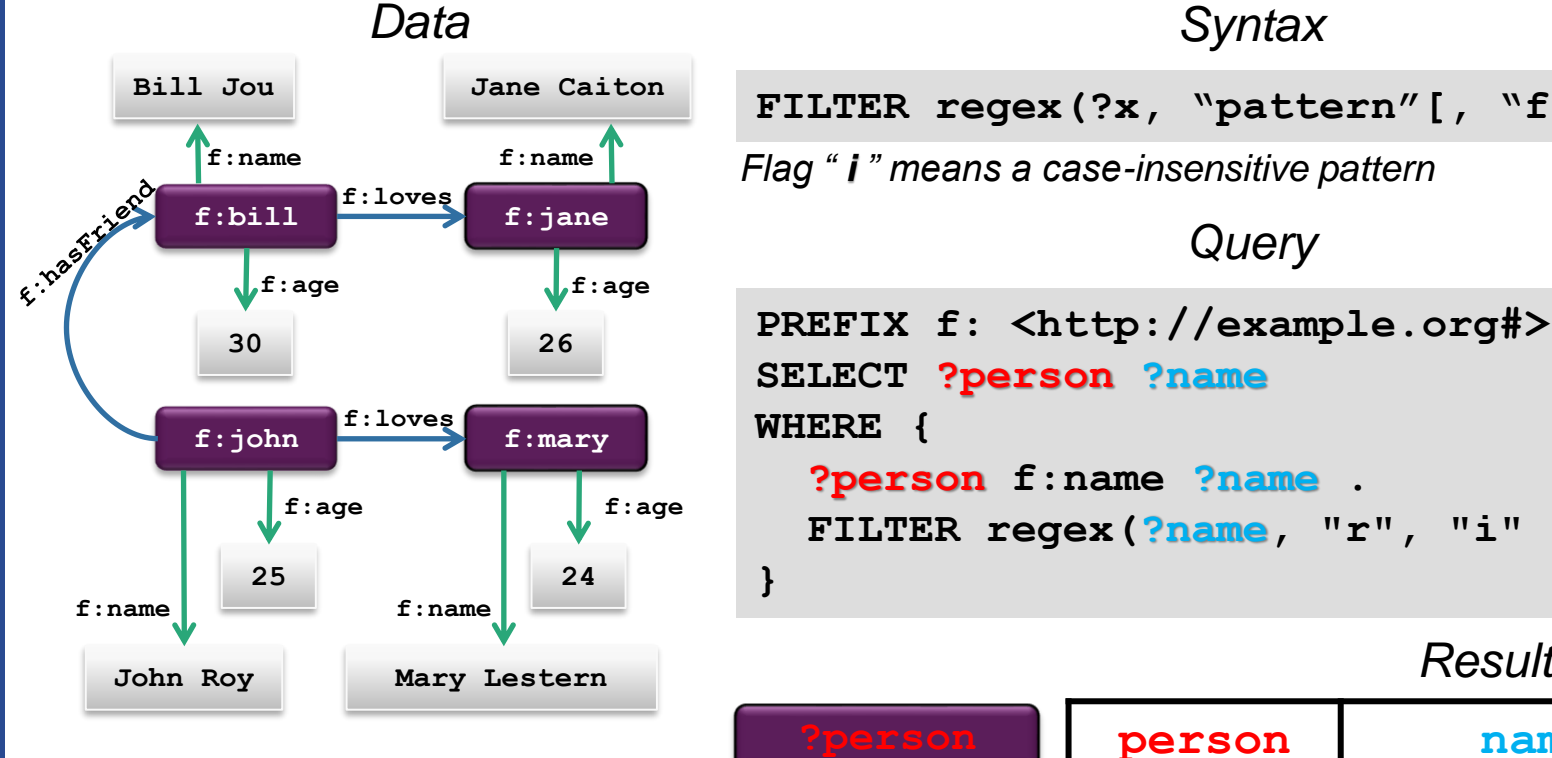

#### *Query* **PREFIX f: <http://example.org#> SELECT ?person ?name WHERE { ?person f:name ?name . FILTER regex(?name, "r", "i" ) }** *Syntax* **FILTER regex(?x, "pattern"[, "flags"])**  *Flag " i " means a case-insensitive pattern*

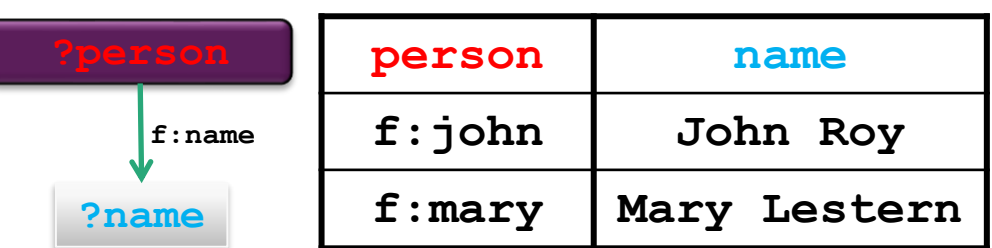

# **SPARQL: FILTER (EXISTS / NOT EXISTS)**

- EXISTS expression tests whether the pattern can be found in the data.
- NOT EXISTS expression tests whether the pattern does not match the dataset.

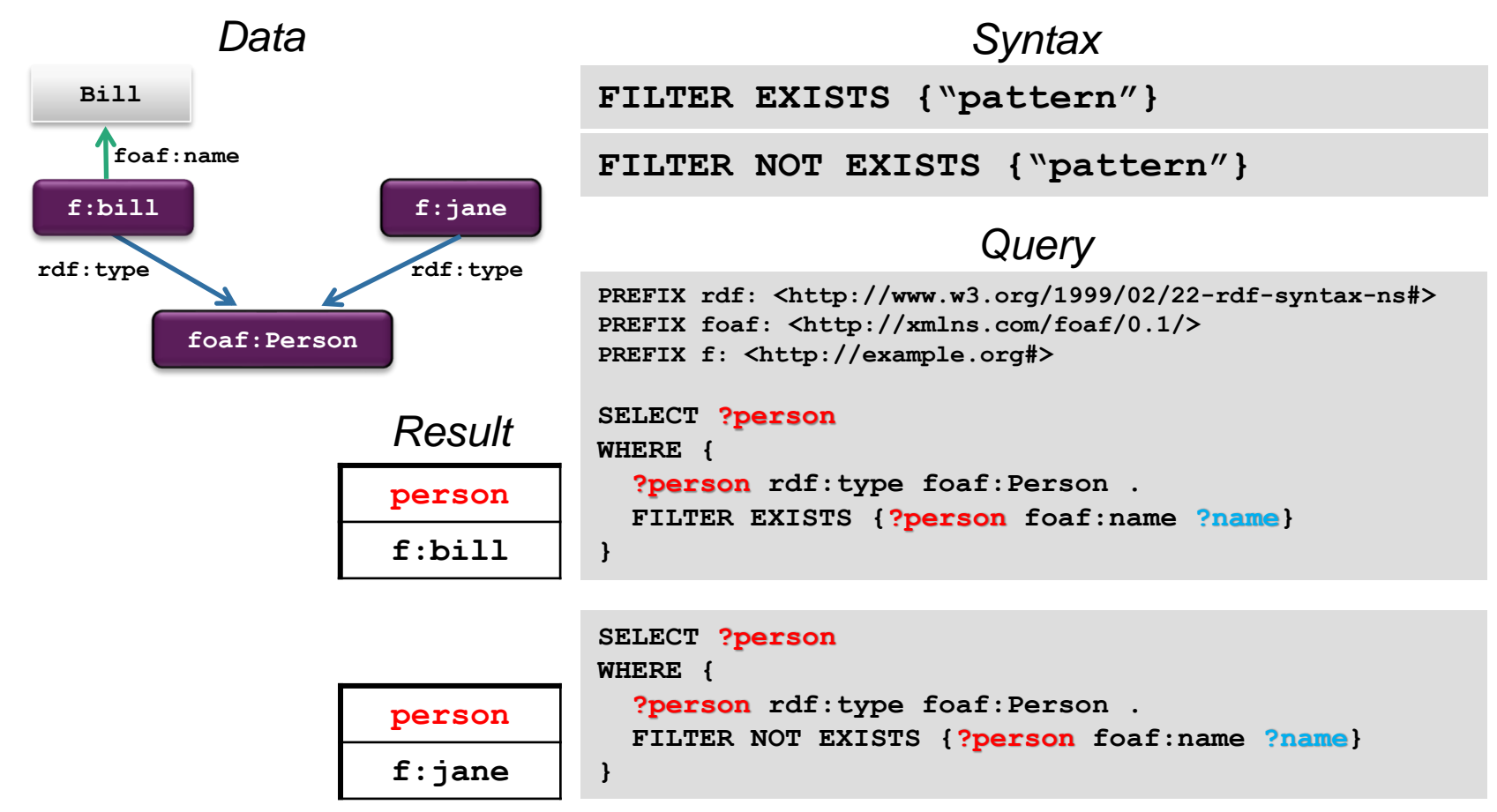

 $\widetilde{\mathcal{C}}$ 

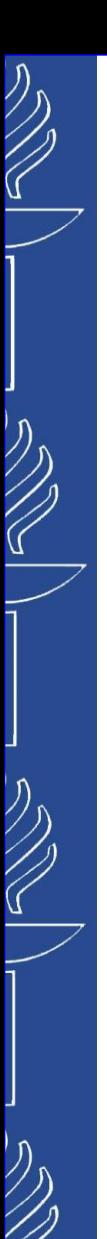

# **SPARQL: FILTER (MINUS)**

■ MINUS removes matches based on the evaluation of two patterns.

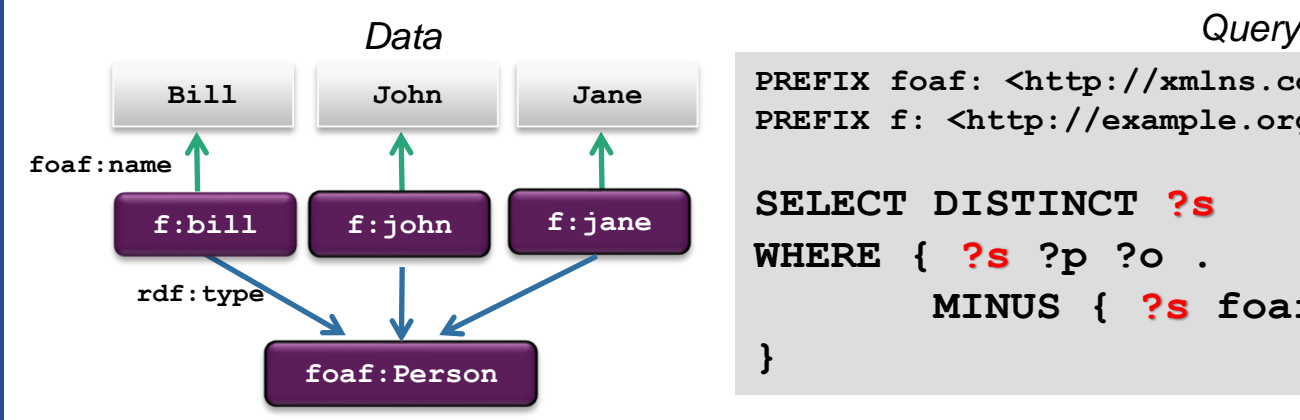

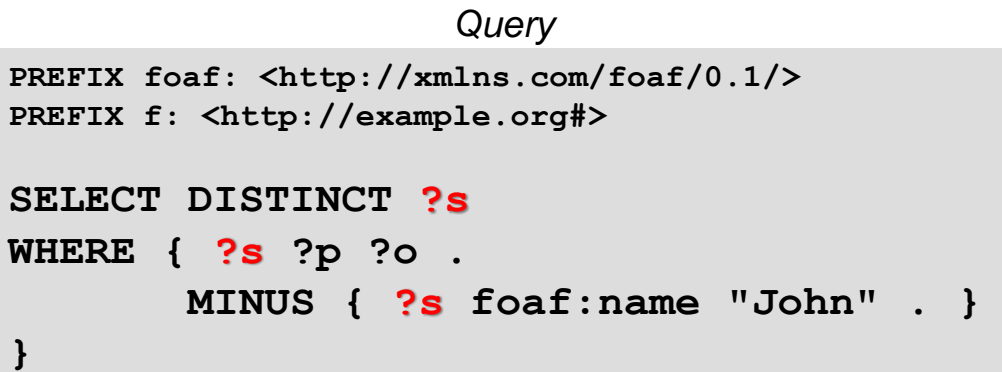

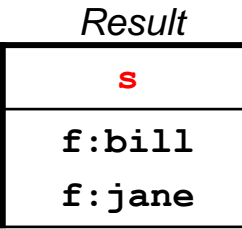

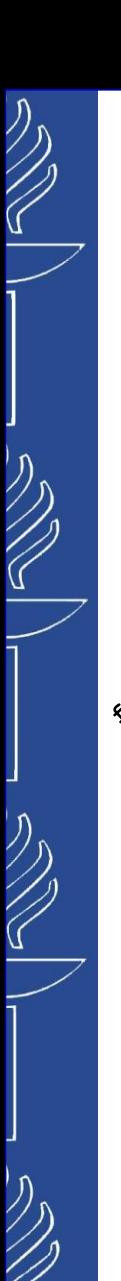

# **SPARQL: OPTIONAL**

Show me the person and its age ( $f:age$ ). If you have information that person loves somebody, then show it as well.

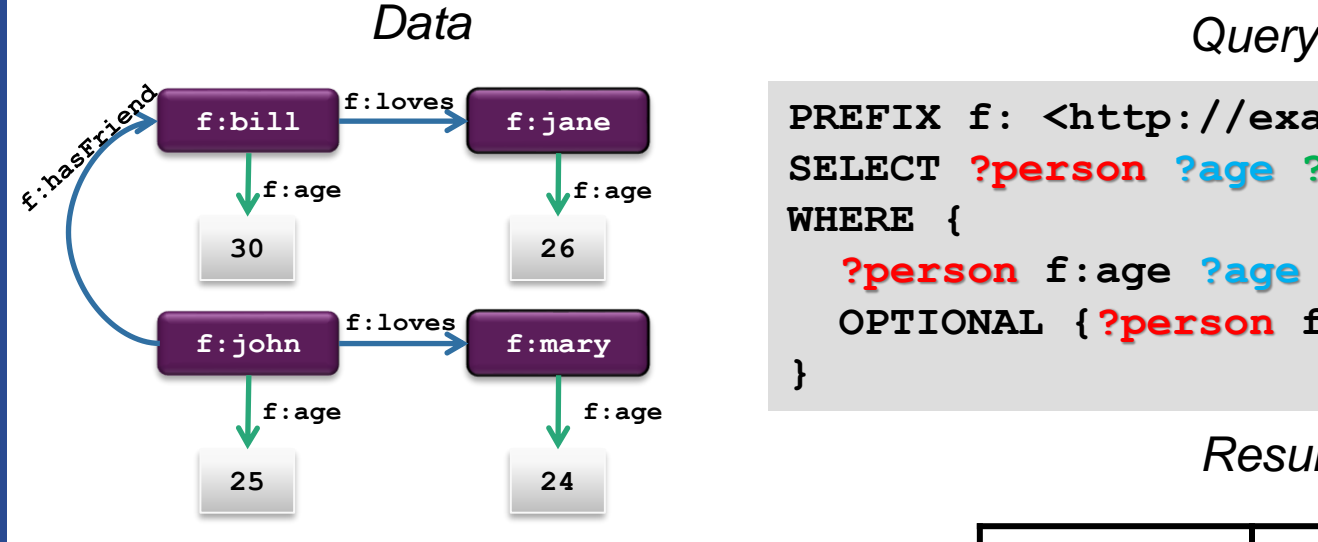

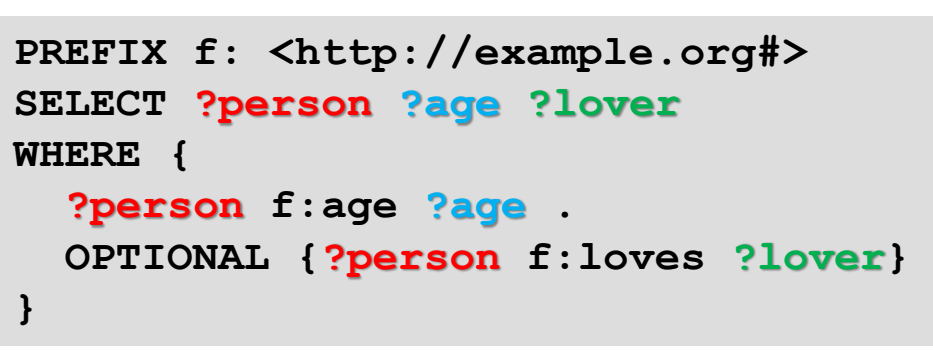

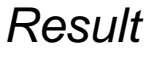

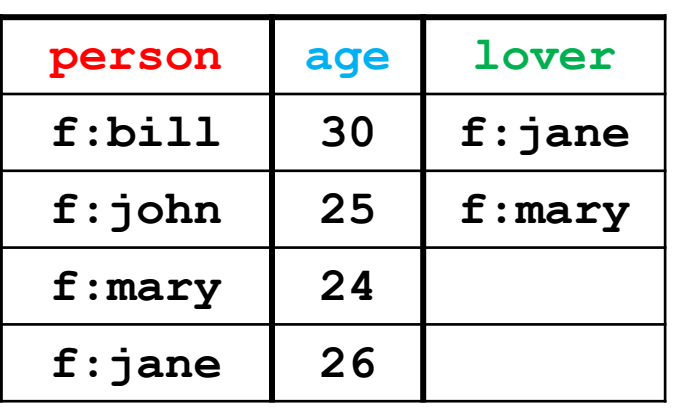

**?age**

**f:age**

**?person f:loves**

25/09/2023 TIES4520 - Lecture 3

**?lover**

# **SPARQL: OPTIONAL with FILTER**

Show me the person and its age ( $\boldsymbol{\epsilon}$ : age). If you have information about that person loving somebody, then show that person if his/her name contains " *r* ".

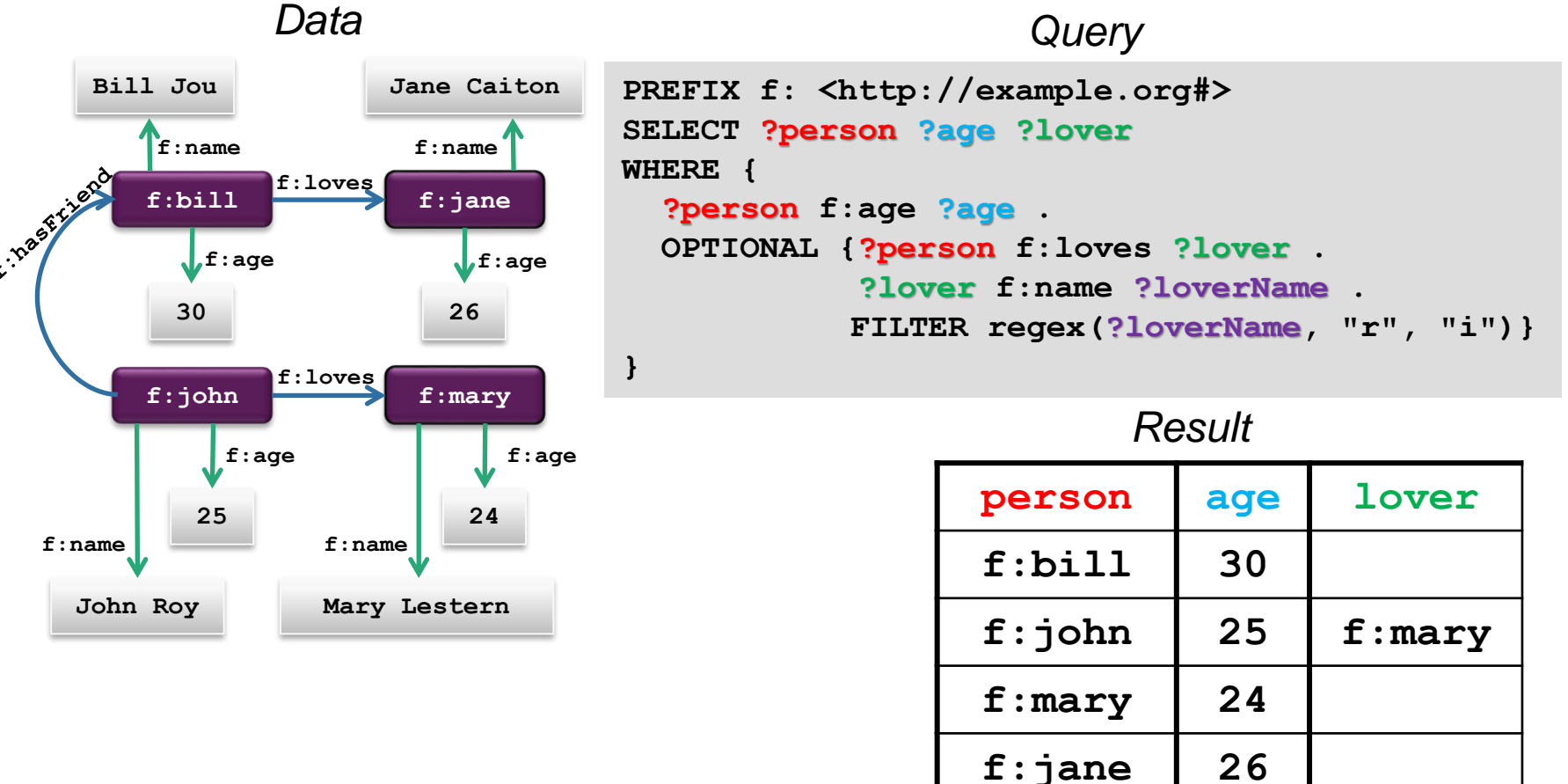

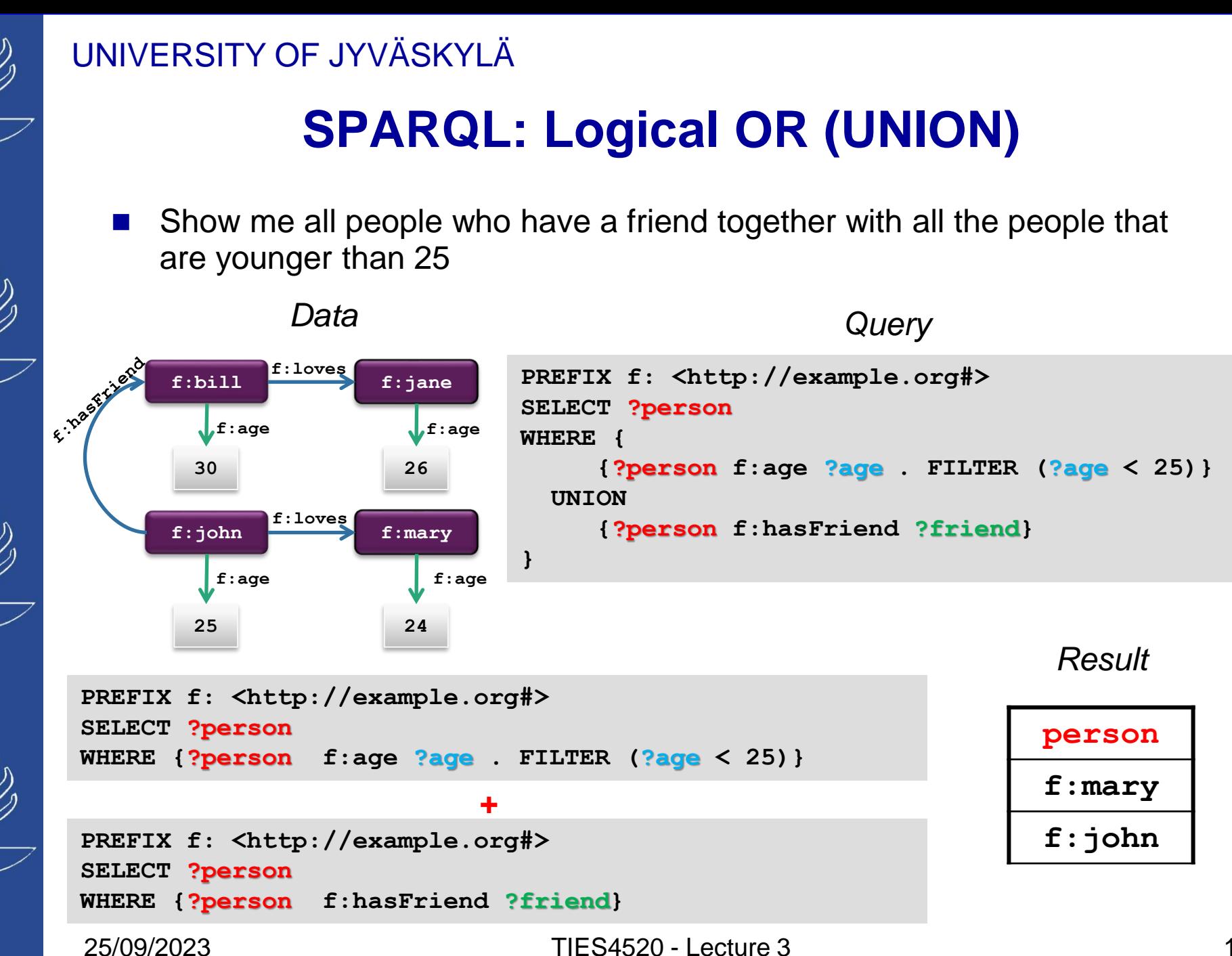

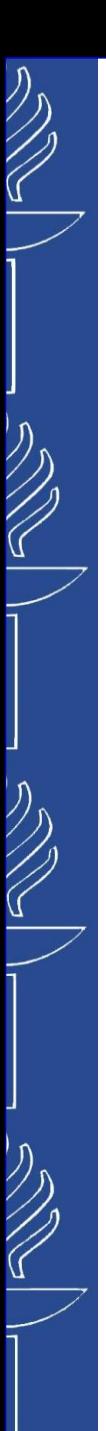

# **SPARQL: Solution set modifiers**

- Example: **PREFIX f: <http://example.org#> SELECT ?person ?age WHERE {?person f:age ?age } ORDER BY ?age**
- Others:
	- ORDER BY DESC(*?x*)
		- Arrange in descending order
	- $-$  LIMIT  $n$ 
		- Include only first *n* solutions
	- OFFSET *n*
		- Include solutions starting from index *n+1*
	- SELECT DISTINCT
		- Do not duplicate solutions
	- SELECT \*
		- Return all named variables
	- ASK
		- Yes/No answer (whether or not a solution exists)

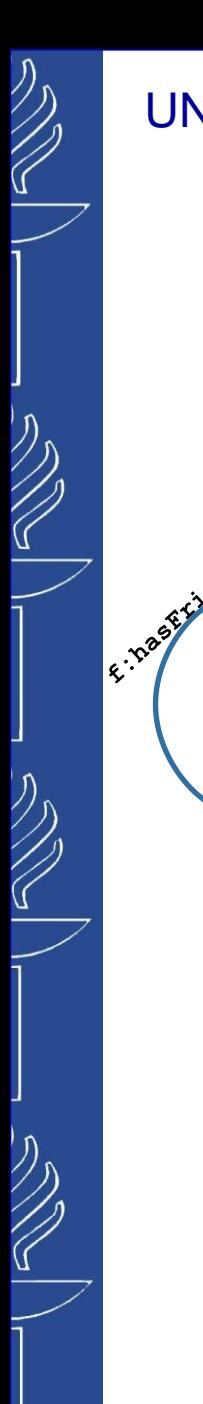

# **SPARQL: Constructing graphs**

◼ Annotate people with age below 26 as young people

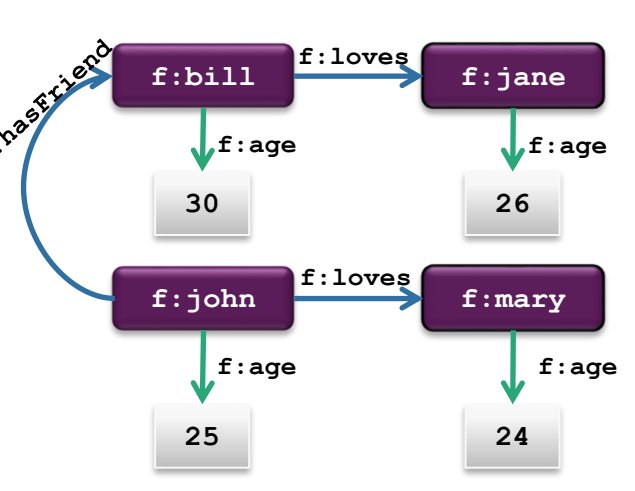

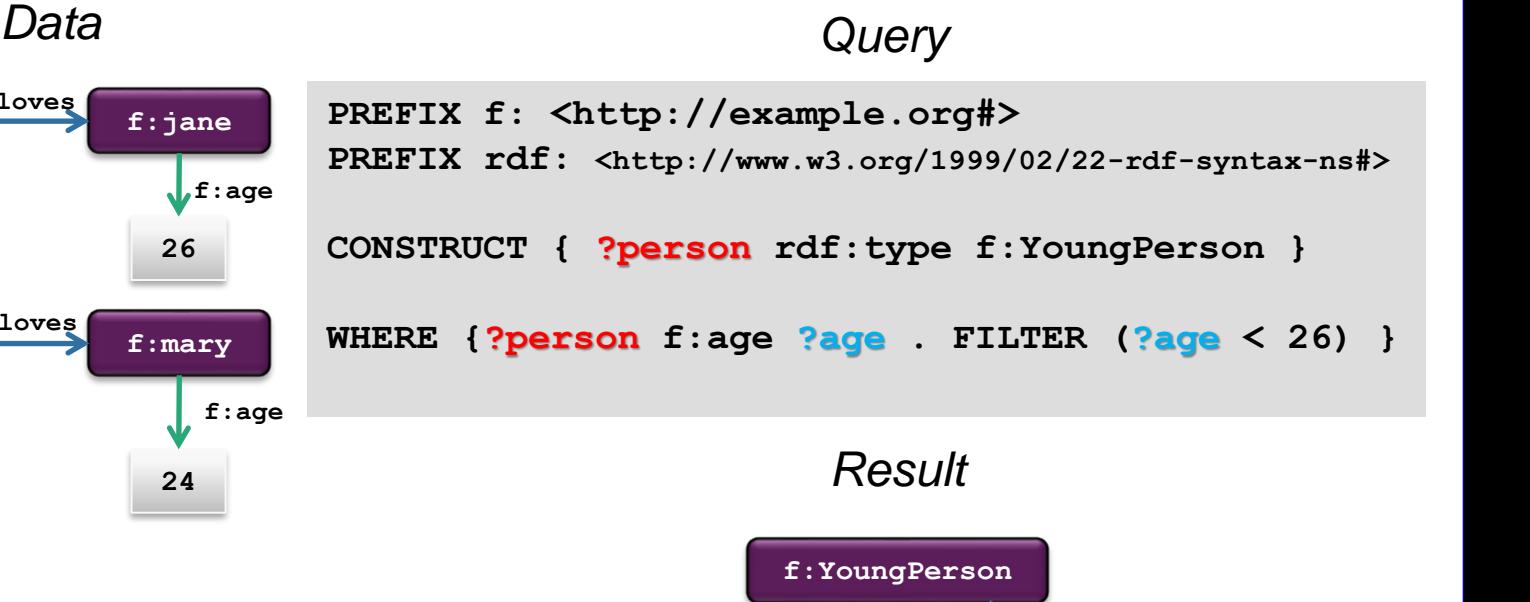

**f:john f:mary**

**rdf:type rdf:type**

# **Simple SPARQL (matching RDF Literals)**

*Data*

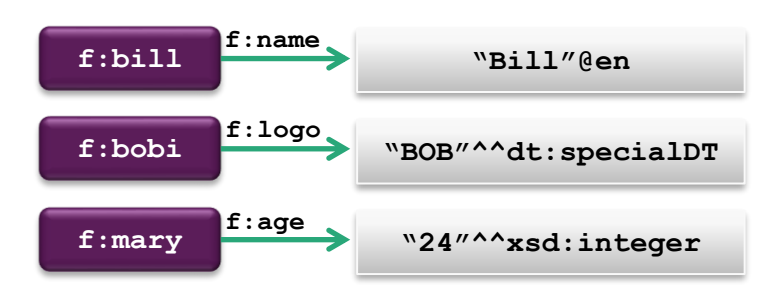

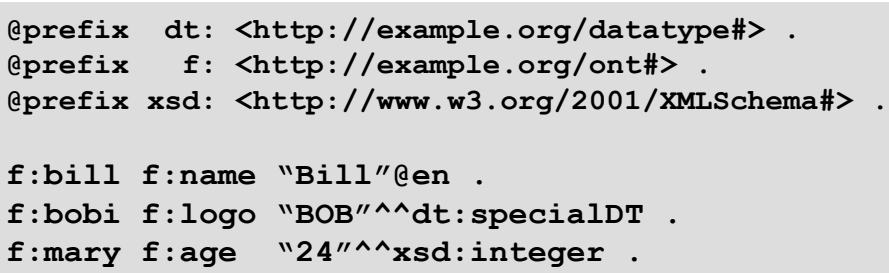

Literals with Language Tags (e.g. *@en*)

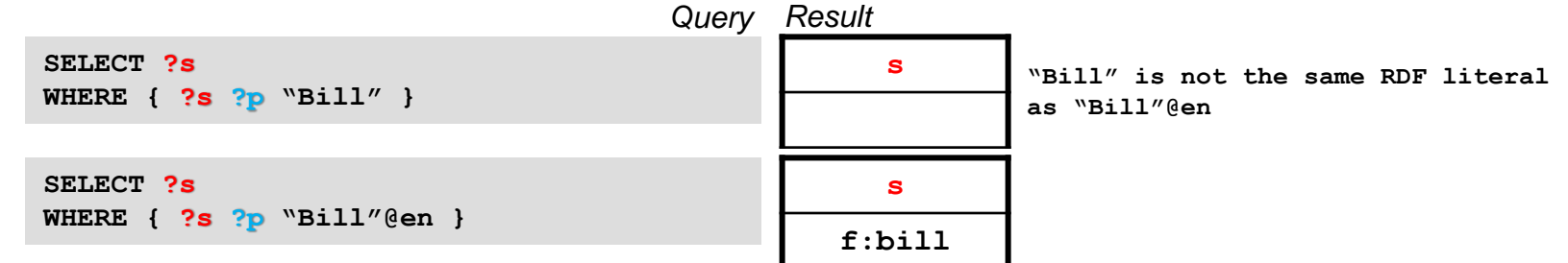

Literals with Numeric Types

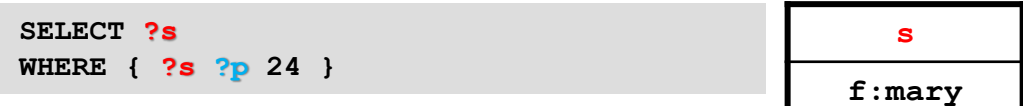

Literals with Arbitrary Datatypes

```
PREFIX dt: <http://example.org/datatype#> 
SELECT ?s 
WHERE { ?s ?p "BOB"^^dt:specialDT }
```
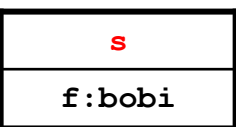

 $\widetilde{\mathcal{C}}$ 

25/09/2023 TIES4520 - Lecture 3

# **Simple SPARQL (Blank Node Labels)**

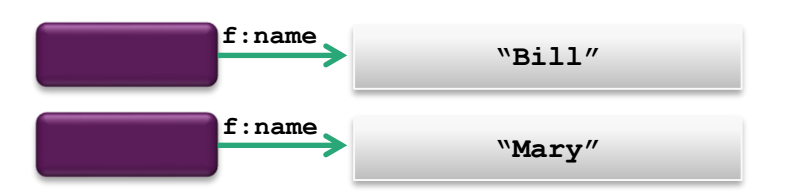

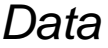

**@prefix f: <http://example.org/ont#> .**

**\_:a f:name "Bill" . \_:b f:name "Mary" .**

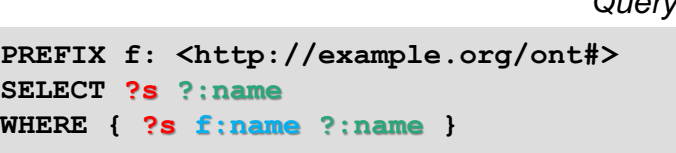

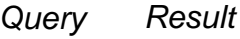

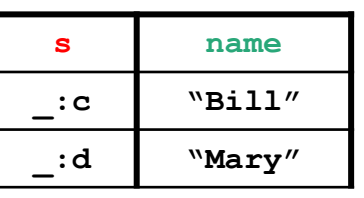

**The blank node labels in the result** *could be different***, because they only indicate whether RDF terms in the solutions are the same or different.**

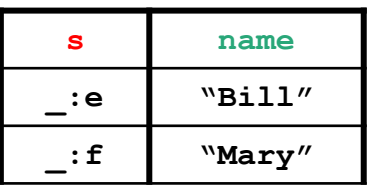

 $\bigotimes$ 

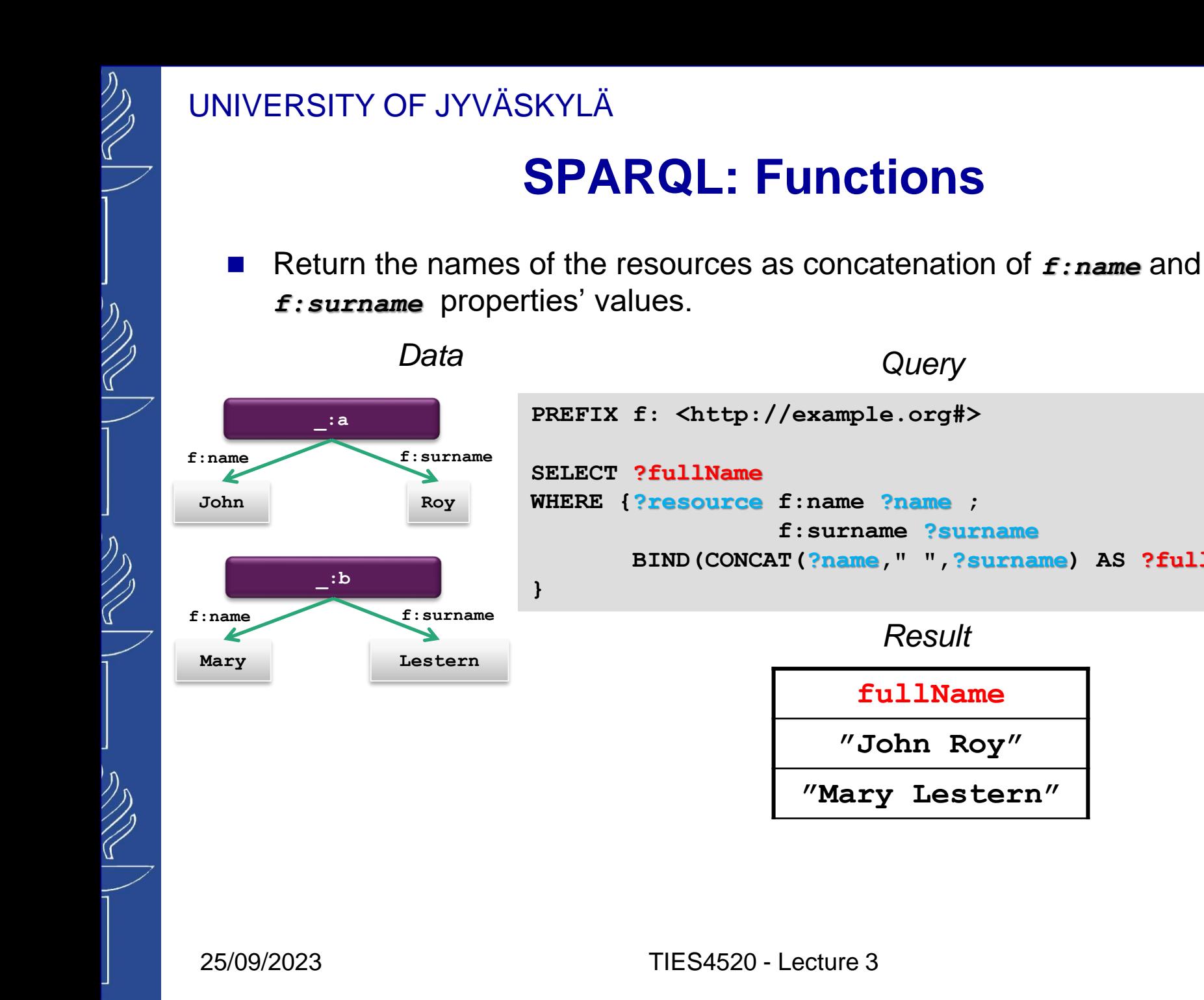

**SPARQL: Functions**

**PREFIX f: <http://example.org#>** 

**WHERE {?resource f:name ?name ;**

**f:surname ?surname**

**BIND(CONCAT(?name," ",?surname) AS ?fullName)**

**fullName**

*Result*

**"John Roy"**

**"Mary Lestern"**

**SELECT ?fullName**

**}**

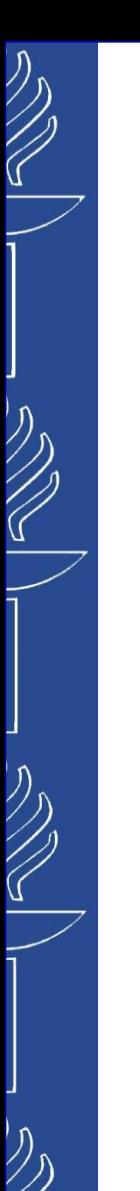

# **SPARQL: Functions**

- SPARQL Query language has a set of functions:
	- Functional Forms (BOUND, IF, COALESCE, NOT EXISTS / EXISTS, IN / NOT IN, etc.)
	- Functions on RDF Terms
	- Functions on Strings
	- Functions on Numerics
	- Functions on Dates and Times
	- Hash Functions

◼ Documentation: *http://www.w3.org/TR/sparql11-query/#SparqlOps*

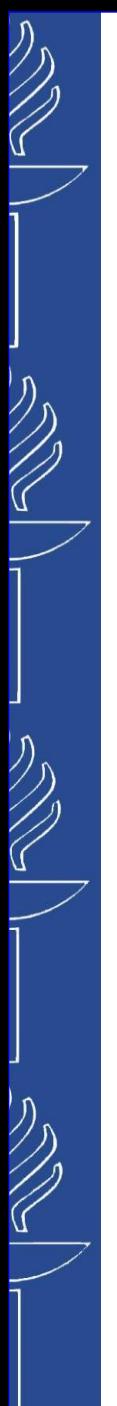

# **TriG notation for RDF1.1**

■ **TriG** is an extension of the Turtle format, extended to support representing a complete *RDF Dataset* in a compact and natural text form. Link: *http://www.w3.org/TR/trig/ N-Quads*

```
<http://example.org/John> <http://example.org/hasName> "John" <http://example.org/graph1> . 
                                                        \langlehttp://example.org/graph1>
<http://example.org/Mary> <http://example.org/hasName> "Mary" <http://example.org/graph2> . 
          <…> <…> "…" <http://example.org/graph2> . 
…
```
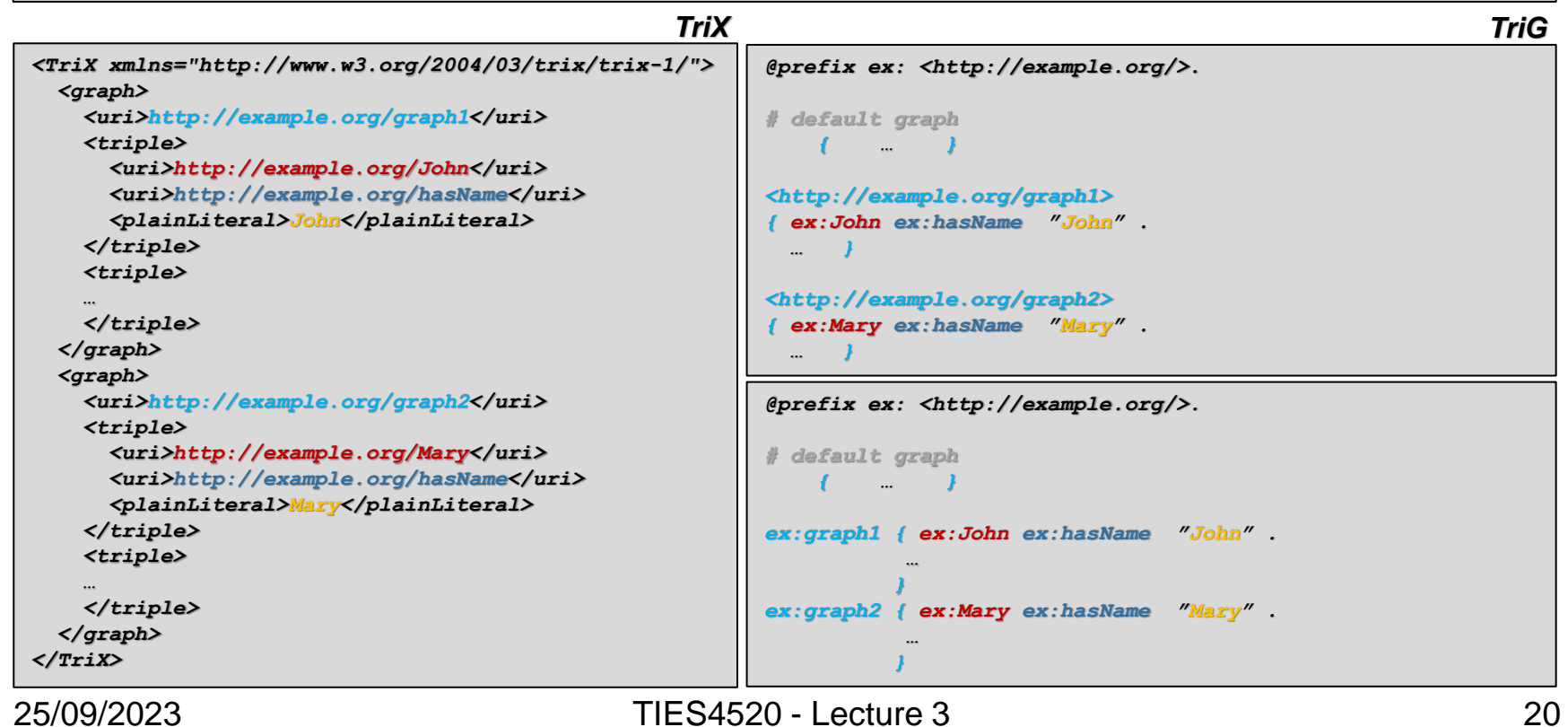

# $\bigotimes$

#### UNIVERSITY OF JYVÄSKYLÄ

# **SPARQL: RDF Dataset**

#### Finding matches in a specific graph.

**#Default graph (located at http://users.jyu.fi/graphs.ttl) @prefix dc: <http://purl.org/dc/elements/1.1/> . <http://example.org/bob> dc:publisher "Bob Hacker" . <http://example.org/alice> dc:publisher "Alice Hacker" .**

```
#Named graph: http://example.org/bob
@prefix f: <http://example.org#> .
 _:a f:name "Bob" .
_:a f:age "25" .
```

```
#Named graph: http://example.org/alice
@prefix f: <http://example.org#> .
 _:a f:name "Alice" .
_:a f:age "22" .
```
#### *Query*

**PREFIX f: <http://example.org#> PREFIX dc: <http://purl.org/dc/elements/1.1/>**

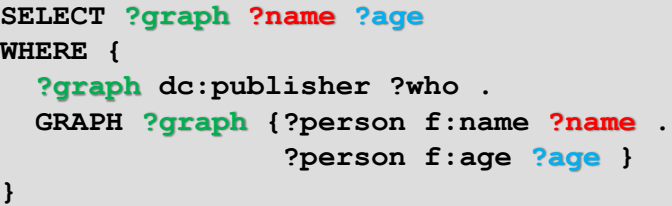

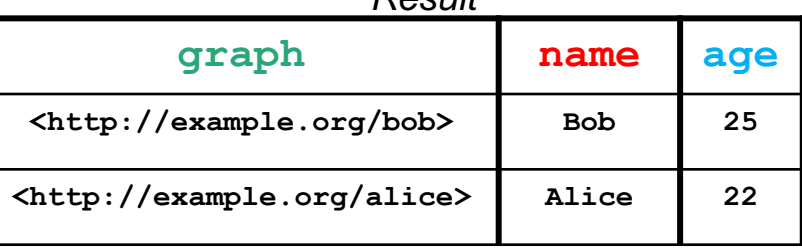

*Result*

# **SPARQL: several sources**

- **f:john f:age "25"^^xsd:integer .**
- **f:bill f:age "30"^^xsd:integer .**
- **f:mary f:age "24"^^xsd:integer .**
- **f:jane f:age "26"^^xsd:integer .**
- **f:john f:loves f:mary .**
- **f:bill f:loves f:jane .**

**f:john f:hasFriend f:bill**

**http://users.jyu.fi/~olkhriye/ties4520/rdf/people.rdf**

**j:teacher rdf:type j:EducationJob .**

**j:seniorResearcher rdf:type j:ResearchJob .**

**j:juniorResearcher rdf:type j:ResearchJob .**

**j:professor rdf:type j:ResearchJob, j:EducationJob .**

**http://users.jyu.fi/~olkhriye/ties4520/rdf/jobs.rdf**

**f:john e:worksAs j:teacher .** 

**f:mary e:worksAs j:seniorResearcher .** 

**f:jane e:worksAs j:juniorResearcher .** 

**f:bill e:worksAs j:professor .** 

**http://users.jyu.fi/~olkhriye/ties4520/rdf/employment.rdf**

**@prefix j: <http://jyu.fi/jobs#> . @prefix e: <http://jyu.fi/employment#> . @prefix f: <http://example.org#> . @prefix rdf: <http://www.w3.org/1999/02/22-rdf-syntax-ns#> . @prefix xsd: <http://www.w3.org/2001/XMLSchema#> .** 

**From now on prefixes will be omitted to save space**

**Prefixes**

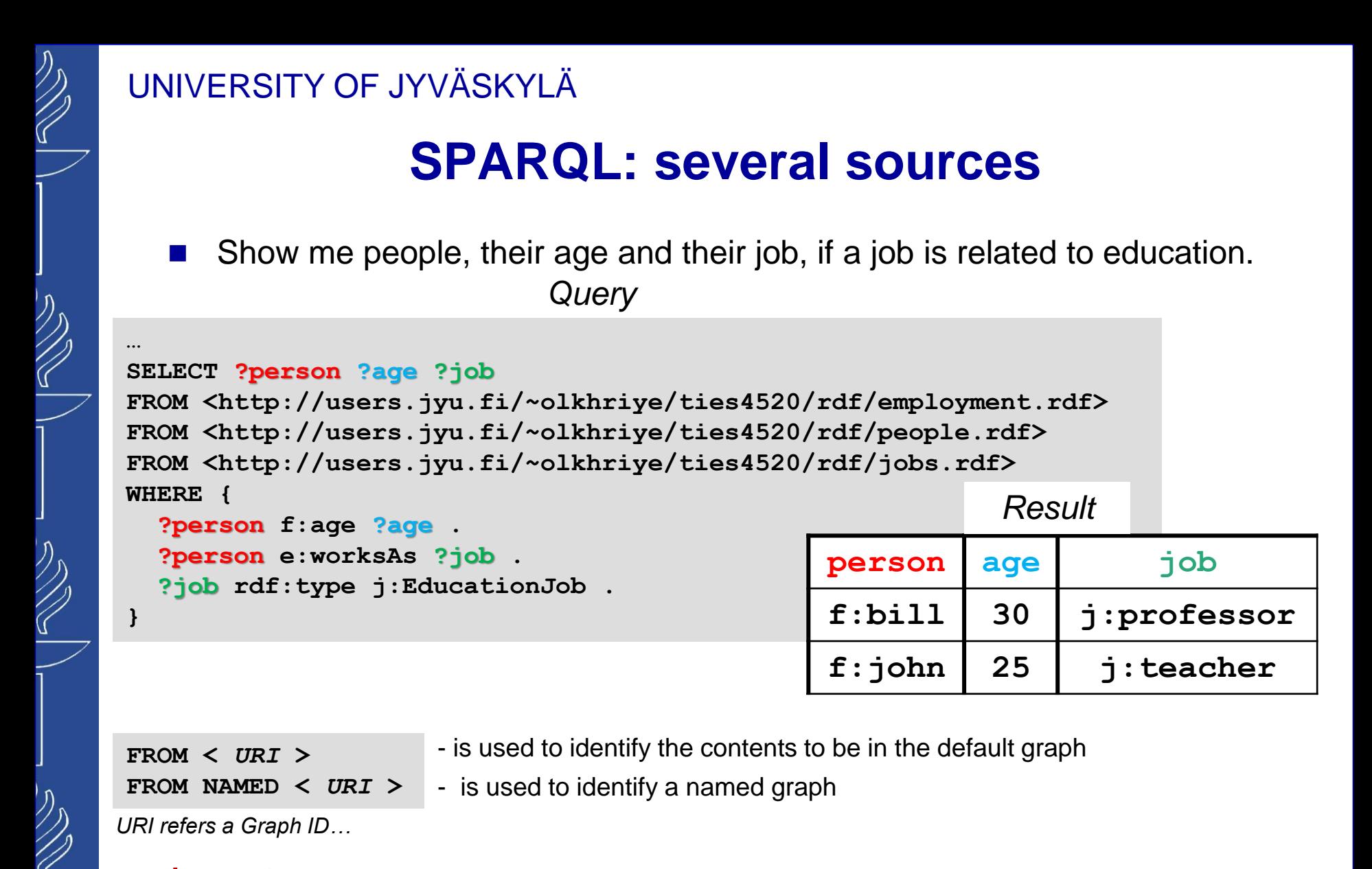

It *is not* a distributed query among separate RDF files. It is used just to define more specific (sub) dataset for the particular query.

25/09/2023 TIES4520 - Lecture 3

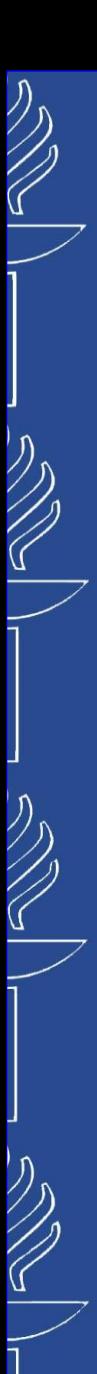

# **SPARQL: several sources**

Use *SERVICE* clause for federated queries.

The *SERVICE* keyword instructs a federated query processor to invoke a portion of a SPARQL query against a *remote SPARQL endpoint (not a RDF file)*.

*Query*

```
…
PREFIX ex: <http://users.jyu.fi/~olkhriye/ties4520/rdf/>
SELECT ?person ?age ?job
WHERE {
  SERVICE ex:people {?person f:age ?age .} 
  SERVICE ex:employment {?person e:worksAs ?job .}
  SERVICE ex:jobs {?job rdf:type j:EducationJob .} 
}
```
*Result*

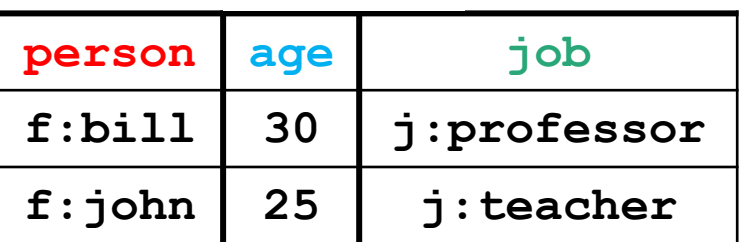

# **Some Public SPARQL Endpoints**

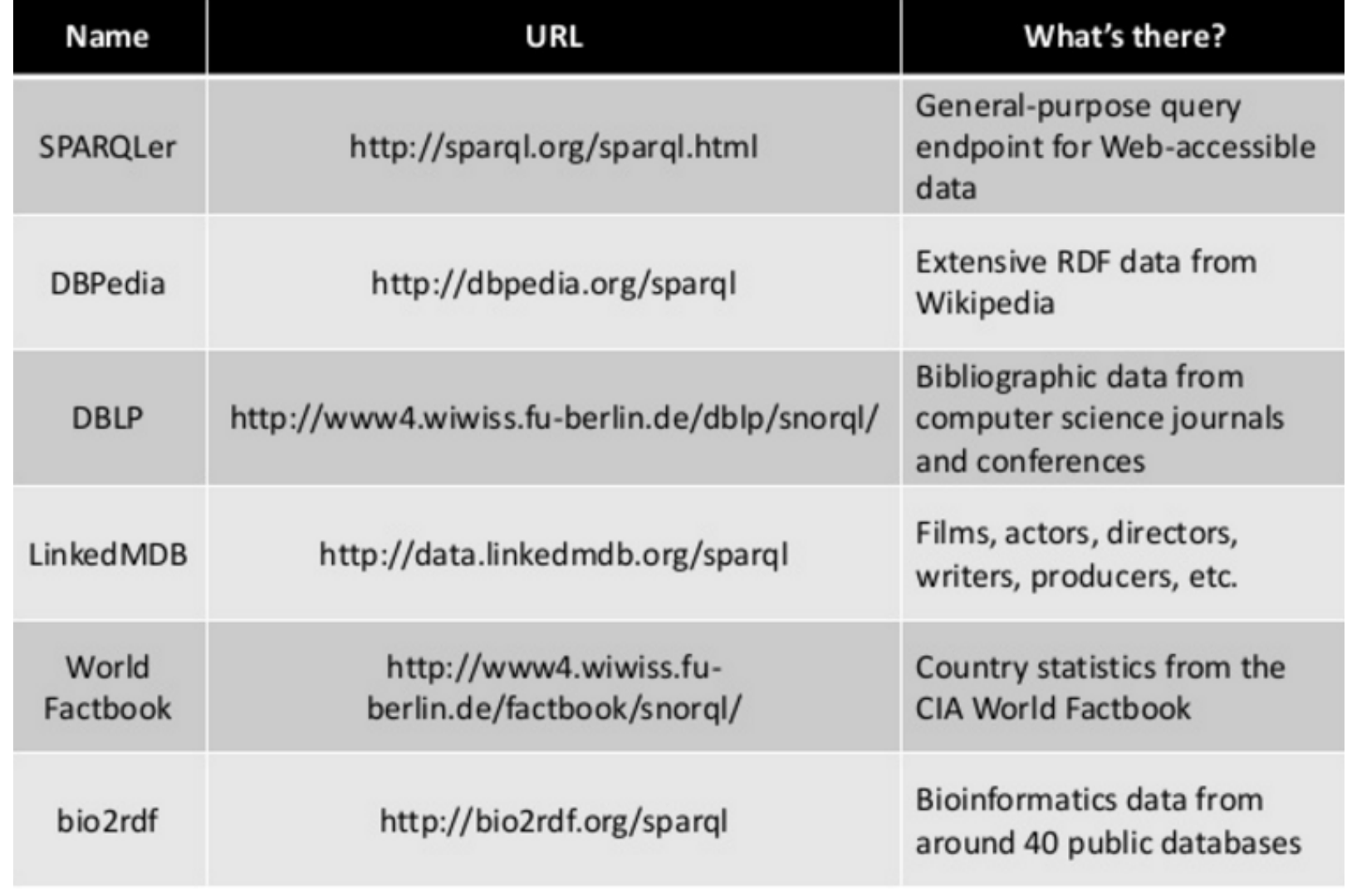

 $\bigotimes$ 

# **Triple store SPARQL Endpoints**

#### RDF4J workbench:

▪ *http://localhost:8080/rdf4j-server/repositories/ <repository name>* 

#### GraphDB:

▪ *http://localhost:7200/repositories/ <repository name>* 

#### Apache Jena Fuseki:

- *http://localhost:8080/fuseki/ <repository name> /query or sparql*
- *http://localhost:3030/ <repository name> /query or sparql*

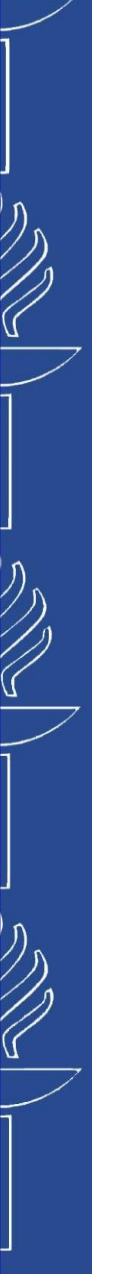

**}**

# **SPARQL1.1: Update**

#### ■ INSERT DATA and DELETE DATA

**PREFIX dc: <http://purl.org/dc/elements/1.1/>** PREFIX foaf: <http://xmlns.com/foaf/0.1/> **PREFIX xsd: <http://www.w3.org/2001/XMLSchema#>**

```
INSERT DATA { <http://example/book1> dc:title "A new book" ;
                                     dc:creator "A.N.Other" .
```

```
DELETE DATA { GRAPH <http://example/bookStore> 
                   { <http://example/book2> dc:title "David Copperfield";
                                             dc:creator "Edmund Wells" .
                   }
            }
```
◼ Documentation: *http://www.w3.org/TR/sparql11-update/*

# **SPARQL1.1: Update**

#### ■ DELETE / INSERT

```
PREFIX dc: <http://purl.org/dc/elements/1.1/>
PREFIX foaf: <http://xmlns.com/foaf/0.1/>
PREFIX xsd: <http://www.w3.org/2001/XMLSchema#>
```

```
DELETE { ?book ?p ?v } 
WHERE { ?book dc:date ?date .
          FILTER ( ?date > "1970-01-01T00:00:00-02:00"^^xsd:dateTime ) 
          ?book ?p ?v 
        }
```

```
WITH <http://example/addresses>
```

```
DELETE { ?person foaf:givenName 'Bill' }
INSERT { ?person foaf:givenName 'William' }
WHERE { ?person foaf:givenName 'Bill' }
```

```
INSERT { GRAPH <http://example/bookStore2> { ?book ?p ?v } }
WHERE { GRAPH <http://example/bookStore>
           { ?book dc:date ?date . 
             FILTER ( ?date < "2000-01-01T00:00:00-02:00"^^xsd:dateTime )
             ?book ?p ?v } } ;
WITH <http://example/bookStore>
DELETE { ?book ?p ?v }
WHERE { ?book dc:date ?date ;
               dc:type dcmitype:PhysicalObject .
         FILTER ( ?date < "2000-01-01T00:00:00-02:00"^^xsd:dateTime ) 
         ?book ?p ?v }
```
◼ Documentation: *http://www.w3.org/TR/sparql11-update*[/](http://www.w3.org/TR/sparql11-update/)

# **SPARQL1.1: Update**

DELETE WHERE

**PREFIX dc: <http://purl.org/dc/elements/1.1/> PREFIX foaf: <http://xmlns.com/foaf/0.1/> PREFIX xsd: <http://www.w3.org/2001/XMLSchema#>**

```
DELETE WHERE { GRAPH <http://example.com/names> 
                     { ?person foaf:givenName 'Fred' ;
                               ?property1 ?value1
                     }
              GRAPH <http://example.com/addresses> 
                     { ?person ?property2 ?value2 }
             }
DELETE WHERE { ?person foaf:givenName 'Fred';
                      ?property ?value }
```
■ LOAD operation reads an RDF document from a IRI and inserts its triples into the specified graph in the Graph Store.

```
LOAD ( SILENT )? IRIref_from ( INTO GRAPH IRIref_to )?
```
- CLEAR operation removes all the triples in the specified graph(s) in the Graph Store. **CLEAR ( SILENT )? (GRAPH** *IRIref* **| DEFAULT | NAMED | ALL )**
- ◼ Documentation: *http://www.w3.org/TR/sparql11-update/*

# **SPARQL1.1: Update (Graph Management)**

CREATE creates a new graph in stores that support empty graphs. The contents of already existing graphs remain unchanged.

```
CREATE ( SILENT )? GRAPH IRIref
```
■ DROP removes a graph and all of its contents (DROP DEFAULT is equivalent to CLEAR DEFAULT).

```
DROP ( SILENT )? (GRAPH IRIref | DEFAULT | NAMED | ALL )
```
■ COPY modifies a graph to contain a copy of another. It inserts all data from an input graph into a destination graph. Data from the destination graph, if any, is removed before insertion.

```
COPY (SILENT)? ((GRAPH)? IRIref_from | DEFAULT) TO ((GRAPH)? IRIref_to | DEFAULT)
```

```
DROP SILENT (GRAPH IRIref_to | DEFAULT);
INSERT {(GRAPH IRIref_to)? {?s ?p ?o}} WHERE {(GRAPH IRIref_from)? {?s ?p ?o}}
```
MOVE moves all of the data from one graph into another. The input graph is removed after insertion and data from the destination graph, if any, is removed before insertion.

```
MOVE (SILENT)? ((GRAPH)? IRIref_from | DEFAULT) TO ((GRAPH)? IRIref_to | DEFAULT)
```
**DROP SILENT (GRAPH** *IRIref\_to* **| DEFAULT); INSERT {(GRAPH** *IRIref\_to***)? {?s ?p ?o}} WHERE {(GRAPH** *IRIref\_from***)? {?s ?p ?o}}; DROP ( GRAPH** *IRIref\_from* **| DEFAULT)**

ADD reproduces all data from one graph into another. Data from the input graph is not affected, and initial data from the destination graph, if any, is kept intact.

```
ADD (SILENT)? ((GRAPH)? IRIref_from | DEFAULT) TO ((GRAPH)? IRIref_to | DEFAULT)
INSERT {(GRAPH IRIref_to)? {?s ?p ?o}} WHERE {(GRAPH IRIref_from)? {?s ?p ?o}}
```
◼ Documentation: *http://www.w3.org/TR/sparql11-update/*

```
25/09/2023 TIES4520 - Lecture 3
```
# **More on SPARQL**

# Official specification:

– *http://www.w3.org/TR/sparql11-query/*

# ■ SPARQL update

– *http://www.w3.org/TR/sparql11-update/*

# ■ SPARQL 1.1 Federated Query

- *https://www.w3.org/TR/2013/REC-sparql11-federated-query-20130321/#simpleService*
- *https://www.w3.org/TR/sparql11-federated-query/*
- *http://www.snee.com/bobdc.blog/2010/01/federated-sparql-queries.html*

# Other SPARQL tutorials:

– *https://jena.apache.org/tutorials/sparql.html*

# **SPARQL endpoints:**

– *https://www.w3.org/wiki/SparqlEndpoints*

## ■ SPARQL extensions:

– *https://www.w3.org/wiki/SPARQL/Extensions*

# **Apache Jena Fuseki**

- Since Fuseki v3 stars to support TriG format as well, you can upload data in TriG format directly from the file. But, there is a possibility to define named graphs in the structure of repository in other way. If you noticed, there is a possibility to provide Graph Id while uploading a file. So… you may create 2 Turtle files. First one should contain triples from default graph of initial TriG document, second file should contain triples from the named graph. Specify corresponding graph ID while uploading the files ("default" for the first file, <*id of the named graph*> for the second).
- Fuseki *does not support "#"* character in the graph URI (drops out the rest starting form #). Use "**/**" character instead of "#".
- Fuseki has following URLs of SPARQL Endpoints:
	- http://localhost:3030/repName/query for SPARQL queries;
	- http://localhost:3030/repName/update for SPARQL UPDATE queries.
- Fuseki distinguishes content of default and named graphs. If you do not use *GRAPH <grophID>* in the query pattern and specify only triples, query engine associates the triples only with content of default graph.

In contrast, *RDF4J (Sesame)* "ignores" association with graphs, if you use just triples in the query pattern, and treats quads (quadruples) as triples. It looks like triples of all the named graphs are considered as triples of default graph.

25/09/2023 TIES4520 - Lecture 3 32

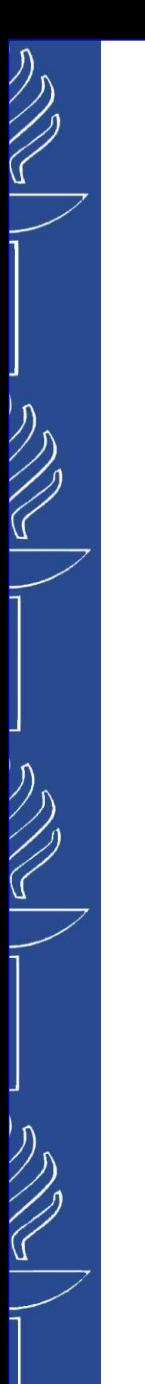

# **Empty Graphs**

- SPARQL UPDATE query *CREATE GRAPH <graphID*> executes properly, but does not actually creates an empty graph.
- You can use new graph IDs in SPARQL UPDATE queries and corresponding graph will be created automatically.
- If the content of the named graph become empty (is deleted), such empty graph disappears from the repository.

In contrast to *Fuseki*, *RDF4J (Sesame)* considers any empty graph as existing graph (any empty subset is a part of a set).

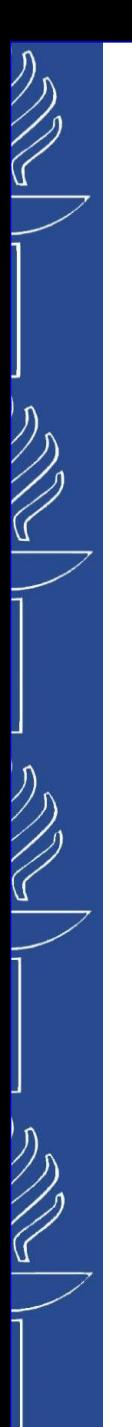

# **Task 2**